## Tips to Format Your Thesis right away - Guide

As I might want to think, the most troublesome endeavor that can anytime be consigned to a student is to write an investigation paper. Not because a student needs to follow a rigid development however since it requires a lot of modifying and formatting that requires some investment, so we look for best [writing company](https://sharkpapers.com/)

Despite how brilliant an essay writer you can't avoid being, you want to give your most extreme time to the formatting of your paper. Anyway, for your advantage, I have mentioned underneath some fundamental tips that can help you with formatting your paper immediately.

1. Pick a specific formatting style.

There are different formatting styles available that ought to be involved by experts to write and format their assessment papers. In recommendation writing, one of the most basic things is to format the assessment paper according to the guidelines of the formatting style. Since an inappropriately formatted research paper can never be endorsed by anyone. Plus, to disseminate his investigation article, he really wants to format it according to the writing [assignments](https://sharkpapers.com/) standards.

The most notable formatting styles integrate MLA, AP, Chicago, Harvard, and so on, as they are being used universally for writing and formatting [write my essays for me.](https://sharkpapers.com/) Formatting an investigation paper takes a ton of time as the need might arise to zero in on minute nuances e.g., intext-references. To save your time, it's more brilliant to pick a specific formatting style even before writing your proposition e.g., MLA.

2. Scrutinize the standards warily.

To save yourself from modifying the investigation paper, again and again, you should scrutinize the formatting rules of the picked style first. Scrutinize the guidelines warily something like a couple of times, so your can makes sense of all the information. If you have not understood anything, analyze it with your academic consultant however do not let it go. If you want any model work to check the formatting, you can interface with a [write my essay for me](https://sharkpapers.com/) provider who is an expert in writing academic excellence

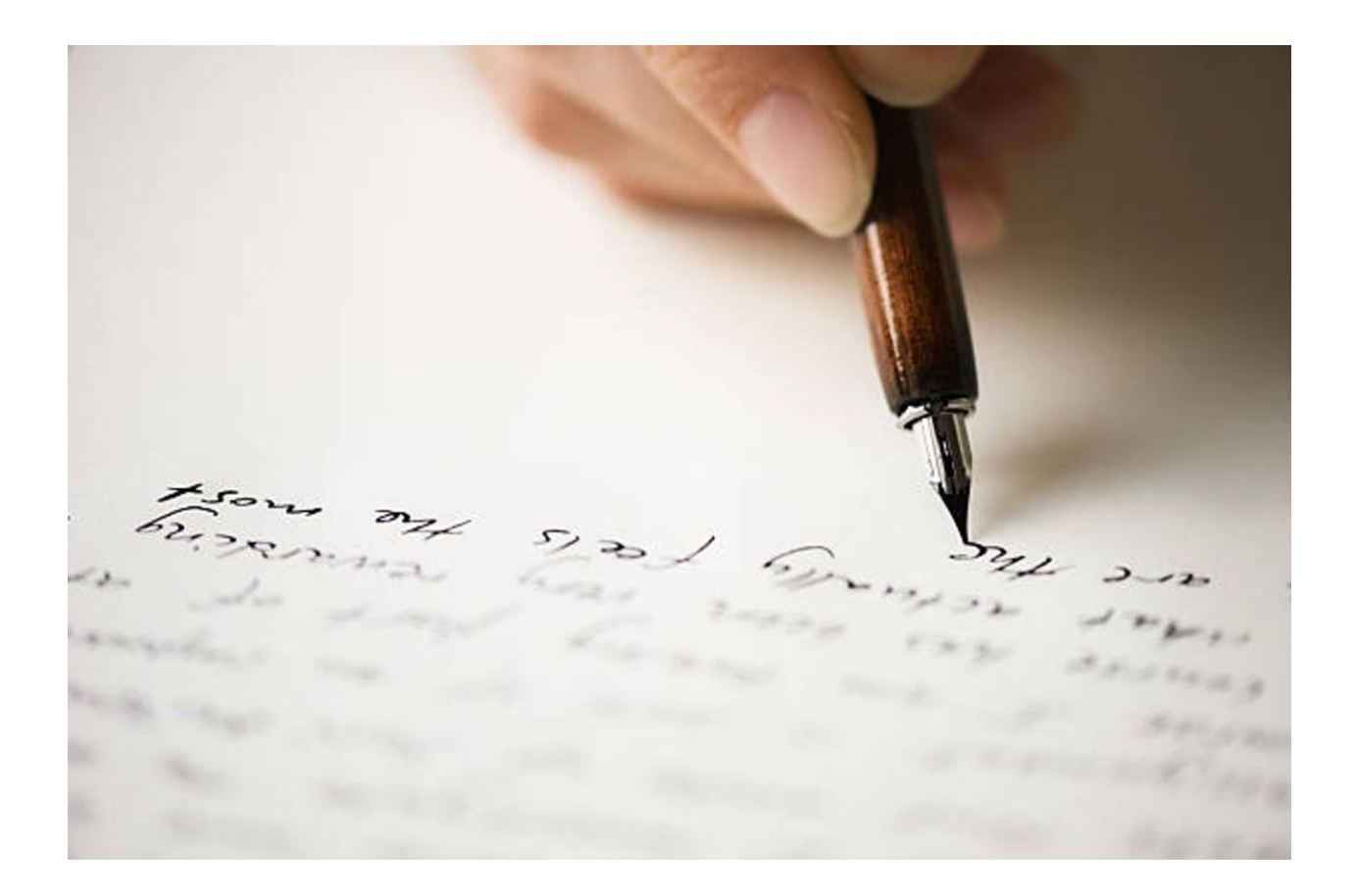

Other than seeing, you can in like manner glance through changed destinations that look at the formatting of assessment papers with the help of examples. I have reliably found it advantageous to go through a model work before starting writing anything that is different to you.

3. Keep adjusting the document.

If you have actually scrutinized the guidelines of a specific formatting style, it's better not to defer the formatting till the completing of your assessment paper. Since the principles will be different to you, it's more astute to do formatting other than writing the investigation paper. Change the document directly following completing each part e.g., accepting that you have created the show, modify it by keeping the text dimension 12, Times New Roman.

Professional essay service services comply with these principles circumspectly.

4. Do not start with the substance.

Before writing your substance, set up the fundamental pages, which will consolidate cover sheets, announcement, and acknowledgment. If you do not want to write them first, leave the pages unfilled. Regardless, do mention the titles on each page. This way you will not forget to write those pages right after completing your investigation [custom writing](https://www.myperfectwords.com/)

Exactly when I was writing my assessment paper, I began with setting up the cover page. On the cover page, I added the header first so I can similarly count the pages, one close to the next. The quantity of pages helps you in picking the length of your part at [cheap essay writing service](https://www.myperfectwords.com/)

5. Use programming for references.

In-text reference and list take as a rule, so it is more brilliant to use reliable reference programming to save the best time. For some students, it is practically challenging to write an optimal reference or to make an accurate work refered to page segment. You can similarly use google analyst references yet guarantee the information is exact and created by the formatting style that you have picked.

Incredibl[e CollegeEssay](https://www.collegeessay.org/) services are challenging to come by however when you find them, they are phenomenal helpful resources.